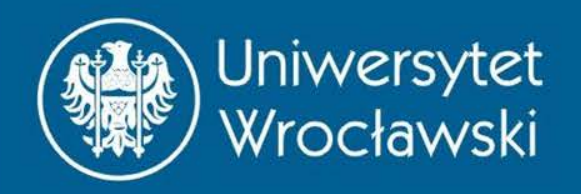

### Dokładność obliczeń numerycznych

*Wrocław, 2016* Zbigniew Koza Wydział Fizyki i Astronomii

#### **MOTYWACJA**

### Komputer czasami produkuje nieoczekiwane wyniki

- $\Rightarrow 10^{*}(1-0.9)-1$  # powinno być 0 ans = **-2.2204e-016**
- $>> 1 + 1e-17 1$  # powinno być 1e-17 ans = **0**

 $\gg$  n = int32(100000); ans = 100000  $\geq$  n<sup>\*</sup>n # powinno być 10000000000 lub 1e10 ans = **2147483647**

### *There and back (?) again*

 $f = \omega(x,t) \sin(x^*t)$ ;  $>> N = 10000;$  $\gg$  a = 10;  $\gg$  t = linspace(-a, a, N); >> y=lsode(f, **1**, t); >> tt = -t # odwracamy czas  $\Rightarrow$  yy =  $|sode(f, y(N), tt);$  $>>$  yy(N) ans = 0.95222 # powinno być **1**

$$
\frac{dx}{dt} = \sin(xt)
$$
  

$$
x_0 = 1
$$
  

$$
-a \le t \le a
$$

### *There and back (?) again*

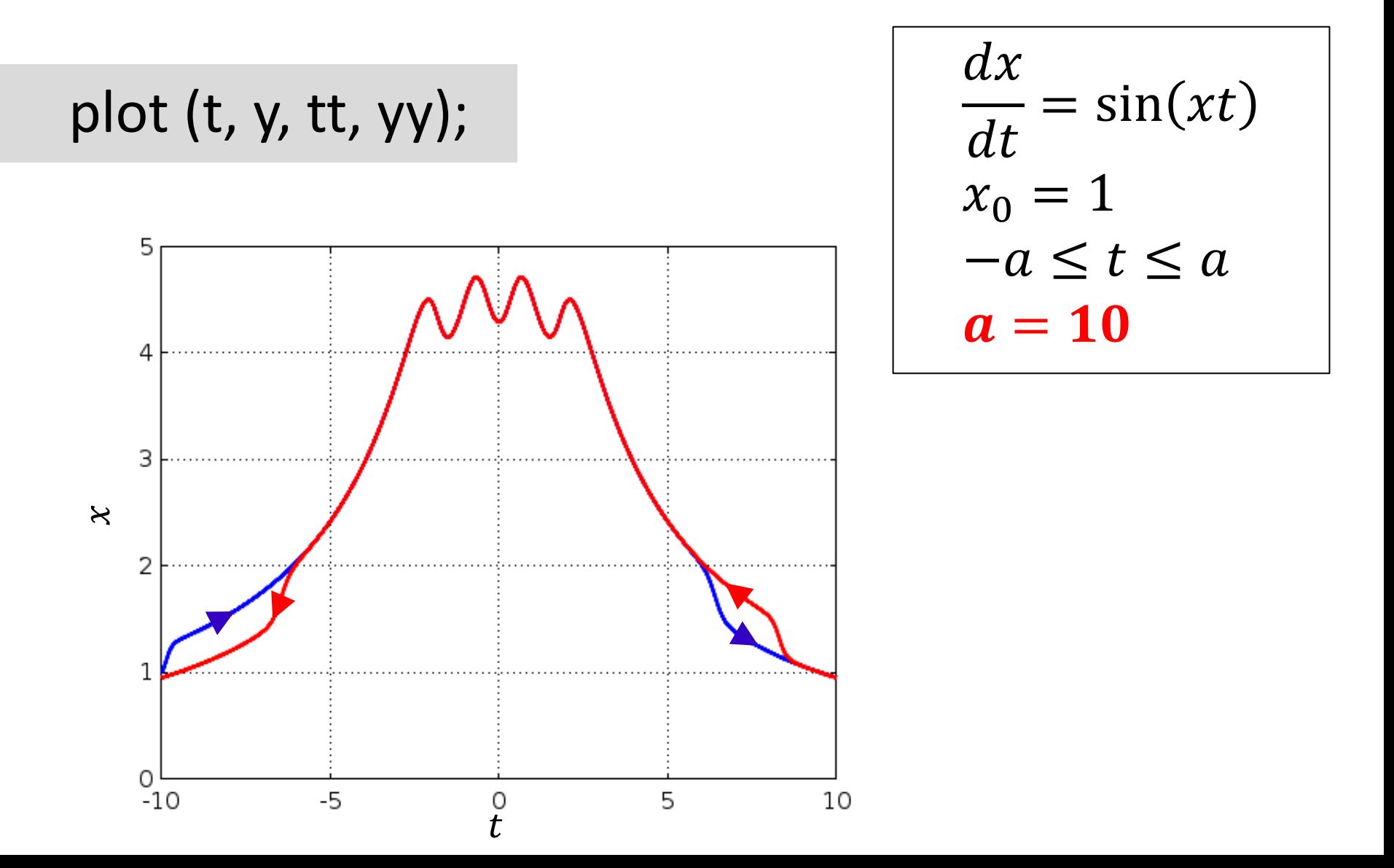

#### *There and back (???) again*

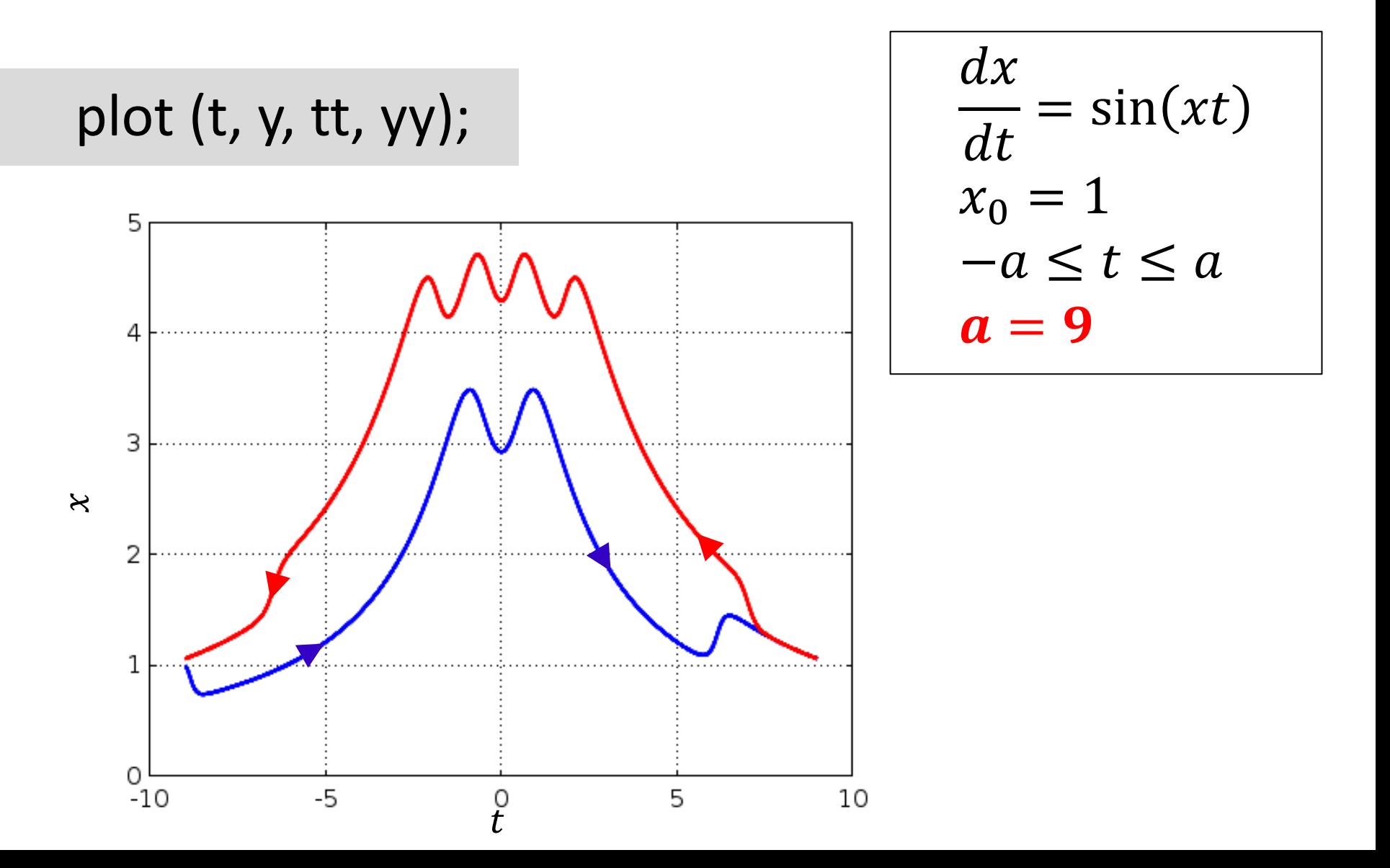

#### **REPREZENTACJA MASZYNOWA LICZB – "LICZBY CAŁKOWITE"**

### Liczby naturalne

- Liczb naturalnych jest nieskończenie wiele, a pojemność pamięci komputera jest ograniczona
- Działania matematyczne na bardzo dużych liczbach są znacznie bardziej pracoi czasochłonne niż działania na liczbach niewielkich
- Większość energii, jaką do pracy potrzebuje procesor, związana jest z transferem danych
- Potrzebny KOMPROMIS

### Kompromis

- Z jednej strony chcielibyśmy móc posługiwać się jak największym podzbiorem liczb naturalnych, oczywiście obejmującym liczby najczęściej używane, czyli stosunkowo niewielkie (tysiące, miliony, może miliardy)
- Z drugiej strony im bardziej ograniczymy ten podzbiór, tym obliczenia będą bardziej efektywne (skrócimy czas obliczeń, oszczędzimy na pamięci DRAM oraz rachunkach za prąd).

### Kompromis – stan współczesny

- W ramach kompromisu definiuje się liczby naturalne, których *reprezentacja dwójkowa*  ograniczona jest do N cyfr, gdzie  $N \leq 64$
- Ze względów technicznych obecnie  $N = 8 \cdot 2^k$

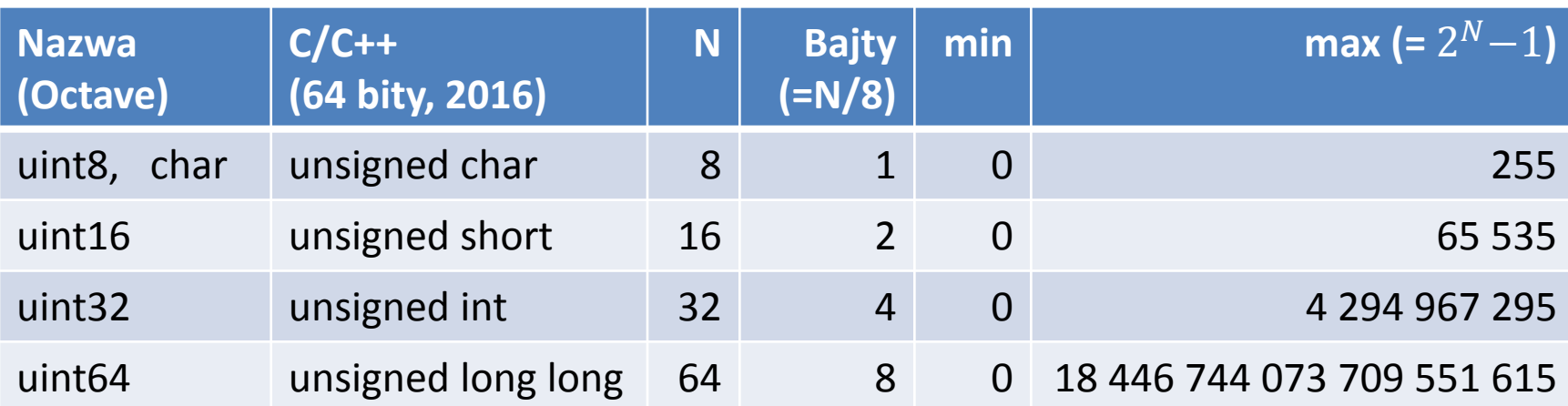

### Procesor 64-bitowy

- 64-bitowe **rejestry** całkowitoliczbowe (do operowania na liczbach całkowitych)
- 64-bitowe **adresowanie pamięci** RAM (64-bitowe wskaźniki)
- 64-bitowe jednostki funkcjonalne (*datapath*) w procesorze (w tym **rejestry**, takie jak wskaźnik instrukcji, licznik programu, etc.)

### 16, 32 czy 64?

- Procesor 64-bitowy może w jednym cyklu zegara dodać dwie liczby 64-bitowe, o wartości rzędu  $18 \cdot 10^{18}$ ; komputer 32bitowy operuje na liczbach rzędu  $4\cdot 10^9$ , a komputery PC z późnych lat 80. – ok.  $6 \cdot 10^5$ .
- Gdy pojawiły się komputery (PC) 32-bitowe, wszyscy natychmiast przerzucili się z liczb 16-bitowych na 32-bitowe; gdy wprowadzono komputery 64-bitowe, standardem pozostały liczby całkowite 32-bitowe. Dlaczego?

### 32 jest OK

- Na maszynach 16-bitowych ograniczenie liczb całkowitych do ok. 30 000 prowadziło do licznych kłopotów i błędów
- Ograniczenie rzędu 2 miliardy w komputerach 32-bitowych wystarcza w zdecydowanej większości "normalnych" programów
- Liczby 64-bitowe zajmują dwa razy więcej miejsca w pamięci niż liczby 32-bitowe

### 32 – dane, 64 – pamięć

- Wąskim gardłem współczesnych procesorów jest **prędkość transferu danych** z/do pamięci
- Jeśli danych nie ma w pamięci podręcznej (**cache**), to procesor może oczekiwać na ich pobranie setki  $(x=200-300)$  cykli zegara zamiast 4 (bufor L1), 10 (bufor L2), lub 40-80 (L3)
- Użycie liczb 64-bitowych zamiast 32-bitowych zmniejsza efektywną pojemność L1/L2/L3
- Jednak architektura 64-bitowa pozwala usunąć bariery w ilości adresowalnej pamięci (4-64 GB)

### $64 > 32$

Komputery 64-bitowe:

- obsługują *znacznie więcej* pamięci operacyjnej
- mają więcej rejestrów
- znacznie szybciej przetwarzają liczby całkowite większe niż ok. 2 miliardy

Ale

• generują wyraźnie większy strumień danych: program (wskaźniki!) i dane programu

Dlatego normalnie **nie używa** się typu **uint64**

#### Reprezentacja binarna

Obecnie liczby naturalne powszechnie reprezentuje się w systemie dwójkowym

$$
[b_{31}b_{30}b_{29} \dots b_1 b_0] = \sum_{k=0}^{31} b_k \cdot 2^k
$$

#### Reprezentacja binarna – przykład

• Dla uint8  $(N = 8 \text{ bitów})$ 

 $[0 \ 0 \ 0 \ 1 \ 0 \ 1 \ 1 \ 0] = 2 + 4 + 16 = 22$  $\begin{bmatrix} 128 & 64 & 32 & 16 & 8 & 4 & 2 & 1 \end{bmatrix}$ 

Porównaj z systemem dziesiętnym:  $\begin{bmatrix} 8 & 2 & 0 \end{bmatrix} = 8 \cdot 100 + 2 \cdot 10 = 820$  $[100 10 1]$ 

### Liczby całkowite

• Liczby całkowite mogą być ujemne…

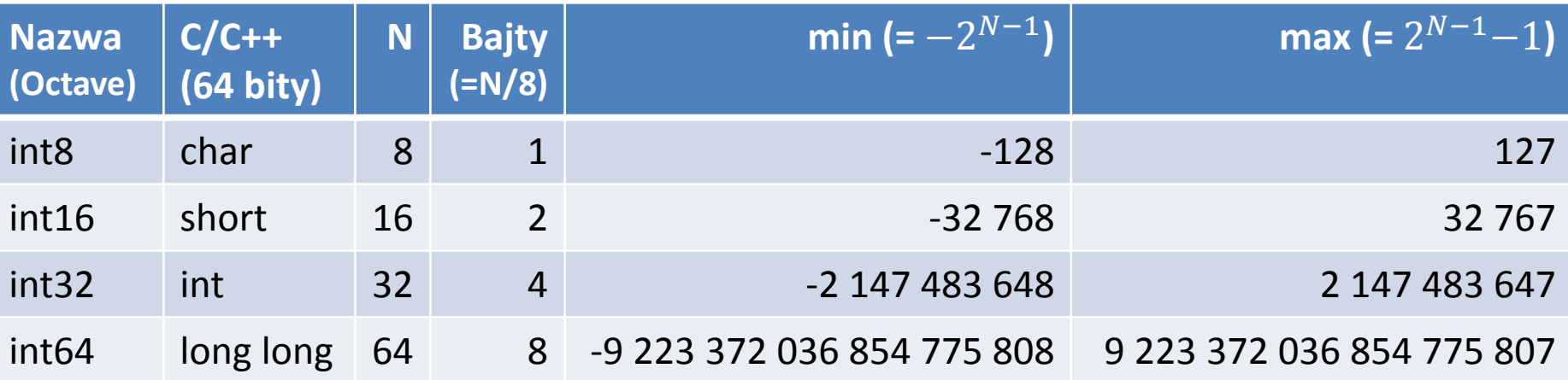

### Liczby całkowite

- Liczby całkowite mogą być ujemne…
- Powszechne rozwiązanie: waga najstarszego bitu jest *ujemna*

$$
[b_{31}b_{30}b_{29}...b_{1}b_{0}] = -b_{31} \cdot 2^{31} + \sum_{k=0}^{30} b_{k} \cdot 2^{k}
$$
  
bit najstarszy  
bit najstacky  
bit najmisszy  
minus

### Przekroczenie zakresu

- Co się stanie, gdy wynik operacji arytmetycznej przekroczy dopuszczalny zakres danego typu liczb całkowitych?
- Niemal zawsze: BŁĄD
- Octave: monitoruje operacje i w razie przekroczenia zakresu w dół, przyjmuje że wynikiem jest wartość "minimum" dla danego typu
- Analogicznie dla przekroczenia zakresu w górę

### Przekroczenie zakresu

- Przekroczenie zakresu nie powoduje żadnej reakcji alarmowej na procesorze
- Języki z rodziny C/C++ nie monitorują przekroczenia zakresu (to jest zbyt czasochłonne) – cała odpowiedzialność za poprawne działanie programu spada na programistę
- Inne języki: programy mogą zgłaszać wyjątek (np. Ada) lub promować zmienne do typu dowolnej precyzji (np. Python)

### "Liczby całkowite"

• Ze względu na ograniczony zakres "liczb całkowitych" dostępnych w komputerach, nie są to dokładne odpowiedniki liczb naturalnych (całkowitych) używanych w matematyce

### **REPREZENTACJA MASZYNOWA LICZB – "LICZBY RZECZYWISTE"**

### Problem nieskończoności

- Z liczbami rzeczywistymi problem jest podobny jak z liczbami całkowitymi: jest ich nieskończona liczba
- Zapisanie dokładanej wartości tak użytecznych liczb rzeczywistych, jak  $\pi$  czy  $\sqrt{2}$ , wymagałoby użycia nieskończonej liczby cyfr (dziesiętnych, dwójkowych etc.)
- Rozpiętość liczb rzeczywistych używanych w inżynierii jest ogromna, co najmniej 10−30…10<sup>30</sup>

### Kompromis

Znowu potrzebny jest kompromis:

- Nie ma mowy o dokładnej reprezentacji liczb rzeczywistych – zamiast tego używa się ich *przybliżeń* (zaokrągleń)
- Chcielibyśmy, by te przybliżenia były *jak najbardziej dokładne* i obejmowały bardzo duży zakres liczb (np.  $\pm$ [10<sup>-100</sup>…10<sup>100</sup>])
- Z drugiej strony chcemy, by operacje na tych liczbach były wykonywane *szybko*

### Kompromis

- Kompromis musi więc obejmować:
	- 1. Dokładność (jak najmniejsze błędy zaokrągleń)
	- 2. Zakres (jak najszerszy zakres liczb)
	- 3. Możliwość zapewnienia efektywnej implementacji maszynowej (najlepiej: jedno dodawanie na cykl zegara)
	- 4. Jak najmniejsze obciążenie dla pamięci komputera
	- Punkty 1-2 kłócą się z punktami 3-4

### Liczby zmiennopozycyjne

- Kompromis polega na zastosowaniu **reprezentacji zmiennopozycyjnej**
- W tej reprezentacji do zapisu (przybliżenia) liczby rzeczywistej  $(x)$  używa się notacji inżynierskiej:

$$
x=z\cdot u\cdot B^w
$$

- $z$  znak (-1 lub 1)
- mantysa (*znormalizowana część ułamkowa*)
- $B$  podstawa (zwykle  $B = 2$ )
- $w$  wykładnik

### Mantysa

• Zakładamy, że część ułamkowa ma postać znormalizowaną

 $1 \leq u \leq B$ 

Przykład:

```
h \approx 6.626 \cdot 10^{-34} = +6.626E - 34
```
znak: **+1** znormalizowana mantysa: **6,626** wykładnik: **-34** podstawa: **10**

#### Mantysa: układ dwójkowy

- $\sqrt{2} \approx 1.4142_{(10)} \approx 1.011010100_{(2)}$
- 1.0110101 $_{(2)} = 1 + \frac{1}{4}$ 4  $+\frac{1}{8}$ 8  $+\frac{1}{32}$ 32  $+\frac{1}{12}$ 128 = 181 128  $\approx$  1.4141

### Ukryty bit

- Znormalizowana mantysa  $1 \leq m \leq B$ w układzie dwójkowym  $(B = 2)$ zawsze zaczyna się cyfrą 1 – tej cyfry komputery *nie przechowują*
- Jest to tzw. cyfra ukryta/bit ukryty (*hidden bit*)

### Wykładnik (cecha)

- Zakres wykładnika  $(w)$  powinien obejmować liczby ujemne i dodatnie; ujemne wykładniki odpowiadają liczbom < 1
- Z technicznego punktu widzenia korzystnie jest, by maszynowa reprezentacja wykładnika była nieujemna
- Dlatego wprowadza się tzw. *bias* (*b*): komputer przechowuje wartość  $w + b$

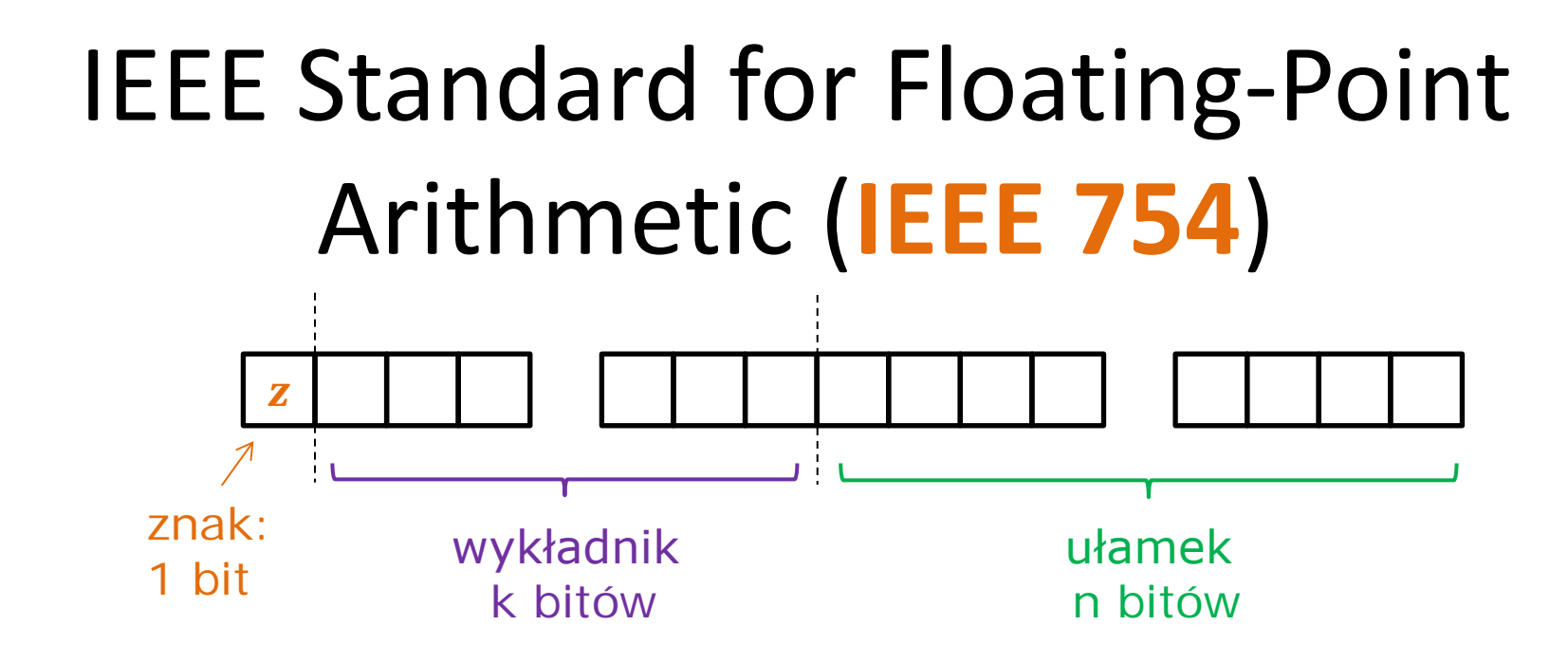

- 1 bit znaku
- $\bullet$  k bitów wykładnika
- *bias* wykładnika =  $2^{k-1}$  +1
- $n$  bitów części ułamkowej, bez ukrytego bitu
- podstawa arytmetyki  $B = 2$  lub  $B = 10$

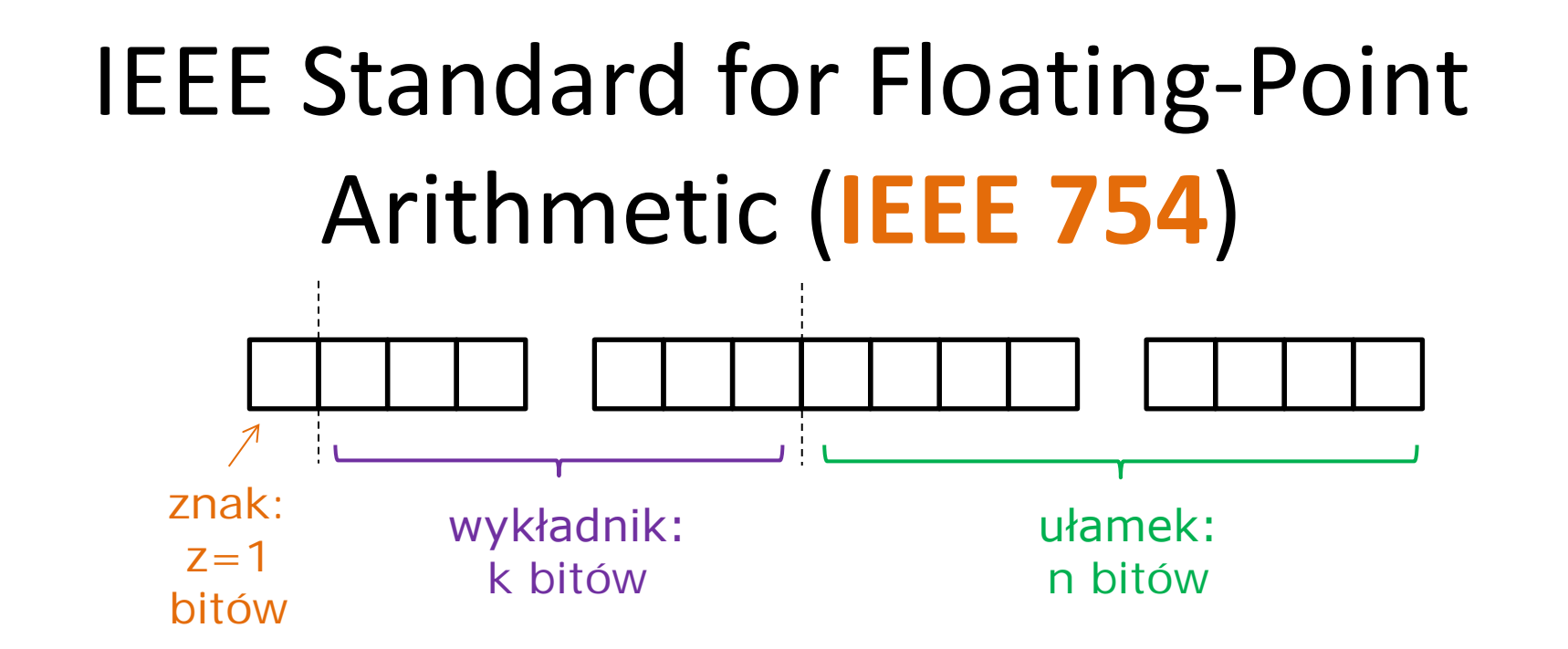

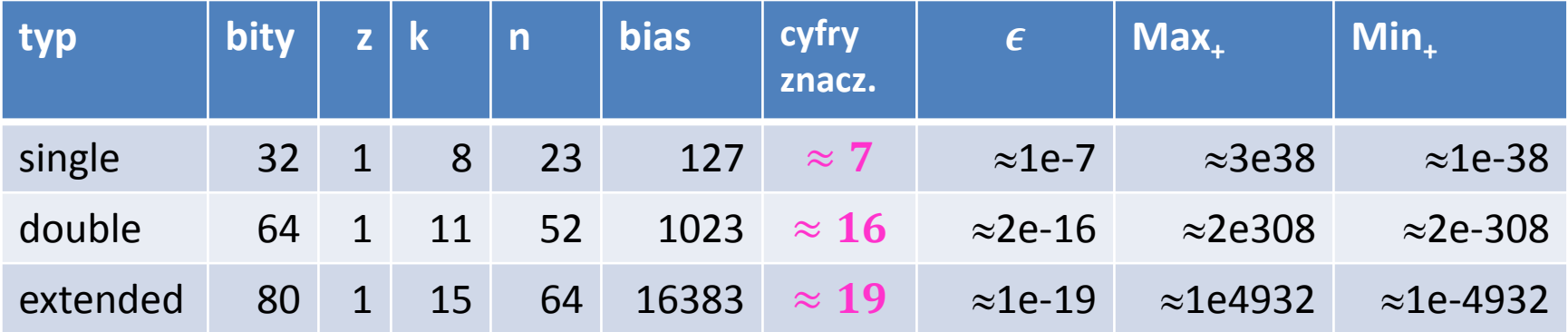

#### Octave: format bit

>> format bit;  $\Rightarrow$  int32(35) # 35 = 32+2+1 ans = 00000000000000000000000000**1**000**11**  $>> 6/5$ 

ans = **0011111111110011001100110011001100110011001100110011001100110011**

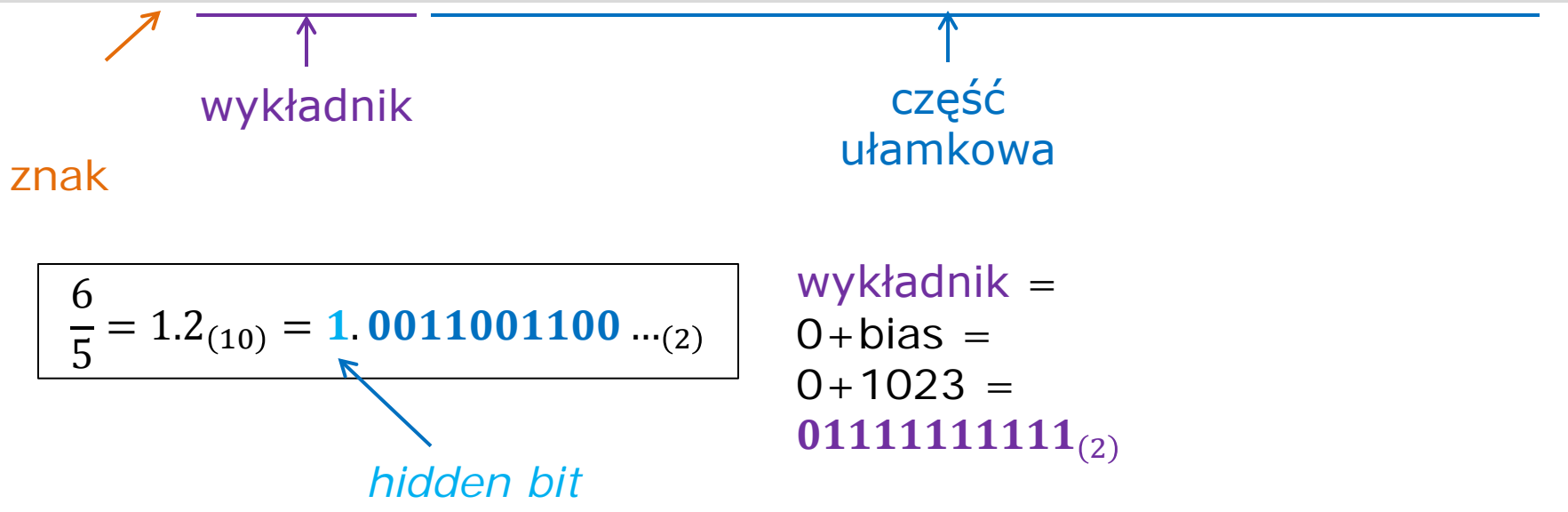

#### Mnożenie

$$
x_1 = z_1 \cdot u_1 \cdot B^{w_1}
$$

$$
x_2 = z_2 \cdot u_2 \cdot B^{w_2}
$$

Jak obliczyć  $x' = x_1 \cdot x_2$  ?  $\prime = z' \cdot u' \cdot B^w$ 

$$
x' = x_1 \cdot x_2
$$
  

$$
u' = u_1 \cdot u_2 \text{ (+ zaokraglenie + normalizacja)}
$$
  

$$
w' = w_1 + w_2 \text{ (+ normalizacja)}
$$

- Skoro  $1 \leq u' < 4$ , to normalizacja jest prosta
- Dokładność wyniku jest na poziomie  $\epsilon$

### Dzielenie

• Dzielenie działa podobnie do mnożenia, tzn. dokładność wyniku jest na poziomie epsilona maszynowego i wynika z zaokrąglenia dokładnego wyniku

#### Dodawanie i odejmowanie

$$
x_1 = z_1 \cdot u_1 \cdot B^{w_1}
$$

$$
x_2 = z_2 \cdot u_2 \cdot B^{w_2}
$$

Jak obliczyć  $x' = x_1 \pm x_2$  ?  $\prime = z' \cdot u' \cdot B^w$ 

- Sprowadzamy problem do  $x_1 \ge x_2 \ge 0$
- Wtedy  $w_1 \geq w_2$ , czyli  $w_2 w_1 \leq 0$  oraz  $x_1 \pm x_2 = (u_1 \pm u_2 B^{w_2-w_1}) \cdot B^{w_1}$

**denormalizacja**

#### Denormalizacja w dodawaniu

$$
x_1 + x_2 = (u_1 + u_2 B^{w_2 - w_1}) \cdot B^{w_1}
$$

**denormalizacja**

- Przykład:  $B = 10, k = 2, n = 2, x_1 = 10, x_2 = 0.33$
- $x_1$ =1.0E01,  $x_2$ =3.3E-01
- $x_1 + x_2 = (1.0 + 3.3 \cdot 10^{-2})$ E01  $= (1.0 + 0.033)$  $= 1.022$ **E**01= 1.0E01 = 10

### Epsilon maszynowy

- Jak widzimy, denormalizacja i zaokrąglanie prowadzi do sytuacji, gdy dla pewnych  $x > 0$  zachodzi  $1 + x = 1$
- Najmniejszą liczbę reprezentowaną w danym procesorze taką, że 1 + x > 1 nazywamy **epsilonem maszynowym** i oznaczamy  $\epsilon$  lub u.

### Utrata dokładności w odejmowaniu

$$
x_1 - x_2 = (u_1 - u_2 B^{w_2 - w_1}) \cdot B^{w_1}
$$

- Przykład:  $B = 10, k = 2, n = 2$
- $x_1 = 1/3 = 3.3E-01$ ,  $x_2 = 3/10 = 3.0E-01$
- $x_1 x_2 = (3.3 3.0)E 0.3E 0.3E 0.3E 2$
- Wartość dokładna:  $\frac{1}{3} \frac{3}{10}$ =  $\frac{1}{1}$ 30  $= 0.033(3)$
- Błąd względny:  $\frac{0.0333(3)-0.03}{0.033(3)}$ 0.033(3) =  $0.003(3)$  $0.03(3)$  $= 10\%$
- Błąd jest znacznie większy od  $\epsilon$  (1%)

### Znoszenie się składników

- Odjęcie dwóch liczb zmiennopozycyjnych o zbliżonych wartościach prowadzi do utraty dokładności wyniku **znacznie przekraczającej epsilon maszynowy**
- Jest to "znoszenie się składników"
- Podobnie jest w przypadku **x+y**, gdy x i y są przeciwnych znaków
- Kilkukrotne zniesienie się składników zwykle czyni wynik bezwartościowym

### Konsekwencje…

• W arytmetyce zmiennopozycyjnej:

$$
(x \pm y) \pm z \neq x \pm (y \pm z)
$$
  

$$
(x * y) * z \neq x * (y * z)
$$
  

$$
x * (y + z) \neq x * y + x * z
$$

- czyli **kolejność wykonywania operacji ma wpływ na wynik**
- Ten sam program w różnych komputerach (lub kompilowany z różnymi opcjami) może dać **inne wyniki**

### Wartości specjalne

#### >> format bit >> 0/0 **# NaN** (*Not a Number*)

ans = **1111111111111000000000000000000000000000000000000000000000000000**

#### >> 1/0 **# Inf** (*Infinity*, czyli nieskończoność)

ans = **0111111111110000000000000000000000000000000000000000000000000000** >> -1/0 **# -Inf**

ans = **1111111111110000000000000000000000000000000000000000000000000000**

#### >> 0 **# zero**

ans = **0000000000000000000000000000000000000000000000000000000000000000**

#### >> -0 **# minus zero**

ans = **1000000000000000000000000000000000000000000000000000000000000000**

Podsumowanie: źródła błędów (na poziomie maszynowym)

- Zależność wyniku od kolejności obliczeń
- Zaokrąglenia (ograniczona dokładność)
- Znoszenie się składników
- Wartości specjalne
- Przepełnienie i niedomiar  $(\rightarrow$  metody numeryczne)

### **ŹRÓDŁA BŁĘDÓW W INŻYNIERSKICH OBLICZENIACH KOMPUTEROWYCH**

### Błąd modelu &

### Błędy danych wejściowych

- Występują praktycznie zawsze, gdy dane wejściowe pochodzą z pomiaru wielkości fizycznych
- Użyty algorytm może "wzmacniać" takie błędy – por. "efekt motyla"

### Błędy reprezentacji

- Występują wtedy, gdy reprezentacja maszynowa nie jest w stanie odtworzyć z dostateczną dokładnością liczb znanych dokładnie
- Przykłady: liczby niewymierne, a także większość wymiernych, np. 1/3, 1/7 etc.

### Błędy obcięcia

• Powstają wtedy, gdy "obcinamy" dokładne wyrażenie (zwykle nieskończoną sumę), np. zamiast

$$
e^x = \sum_{n=0}^{\infty} \frac{x^n}{n!}
$$

używamy przybliżenia

$$
e^x \approx 1 + x + \frac{x^2}{2} + \frac{x^3}{3!}
$$

### Błędy obcięcia

Błąd obcięcia powstaje także w sytuacji, gdy

- Wartość całki przybliżamy skończoną sumą
- W szeregu Taylora zostawiamy tylko kilka pierwszych wyrazów

### Błędy dyskretyzacji

- Wynikają z zastąpienia funkcji ciągłych ich wartościami w dyskretnym (=skończonym) zbiorze punktów
- Przykład:

$$
f'(x) = \lim_{h \to \infty} \frac{f(x+h) - f(x)}{h} \approx \frac{f(x + \Delta x) - f(x)}{\Delta x}
$$

- Oczywiście jest to rodzaj błędu obcięcia (szeregu Taylora)
	- tak częsty, że otrzymał specjalną nazwę

### Niestabilność numeryczna

- $\bullet$  "Efekt motyla"
- Czasami w samej istocie problemu matematycznego zawarta jest ogromna wrażliwość na jakikolwiek błąd w wartościach początkowych (lub pośrednich)

## Błędy wynikające z reprezentacji maszynowej

- Zależność od kolejności obliczeń, zaokrąglenia, znoszenie się składników w arytmetyce zmiennopozycyjnej, etc.
- Przekroczenie zakresu w arytmetyce całkowitoliczbowej, etc.

### Błędy wynikające z reprezentacji maszynowej

- Błędom tym można próbować przeciwdziałać poprzez zmianę algorytmu i/lub implementacji
- Trzeba jednak rozumieć, co się dzieje "pod maską" procesora – stąd tak długi wstęp do niniejszego wykładu

### Pomyłki  $\odot$

# TESTY, TESTY, TESTY!!!!

• Zwykle można przewidzieć wartości w pewnych przypadkach granicznych lub dostępne są wyniki referencyjne – używaj ich do kontroli poprawności swoich wyników

### Przykłady

• **Katastrofa Ariane 5**: *integer overflow* <http://www.around.com/ariane.html> utrata rakiety i ładunku, 7 mld USD

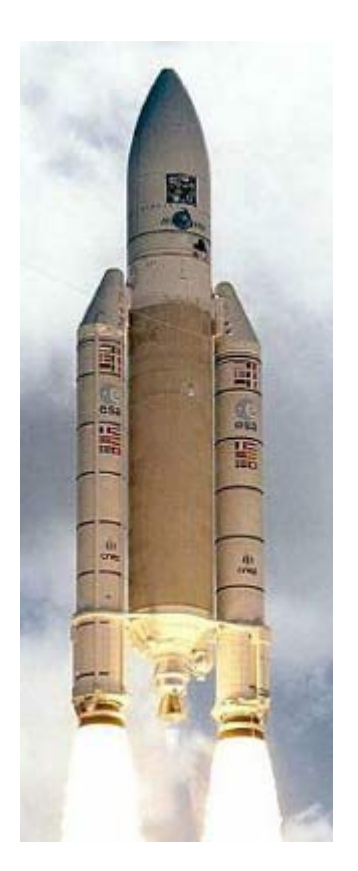

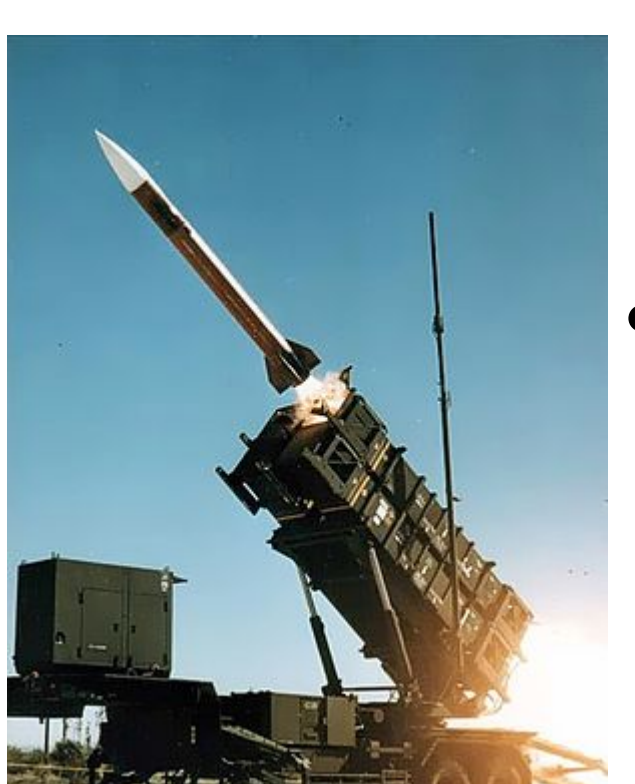

• *Failure at Dhahran: loss [of significance](https://en.wikipedia.org/wiki/Loss_of_significance)* [https://en.wikipedia.org/wiki/MIM-](https://en.wikipedia.org/wiki/MIM-104_Patriot#Failure_at_Dhahran)

104 Patriot#Failure at Dhahran

śmierć 28 żołnierzy *US Army*

### Wnioski

- Po dzisiejszym wykładzie można by wnioskować, że to, iż komputerom w ogóle można ufać, zakrawa na cud
- W rzeczywistości nie jest tak źle
- Jednak ocena wiarygodności wyników symulacji należy do fundamentalnych problemów stojących przed każdym "symulantem"
- Potrzeba do tego lat doświadczenia